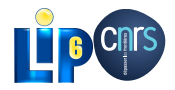

.

#### High Performance GPGPU programming with OCaml OCaml 2013

Mathias Bourgoin - Emmanuel Chailloux - Jean-Luc Lamotte

September 24, 2013

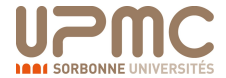

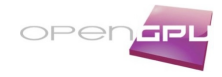

### **Outline**

- . Introduction
- . GPGPU programming with OCaml
- . Expressing kernels
- . Benchmarks
- . Conclusion & Future Work
- . Using SPOC with Multicore CPUs?

M. Bourgoin - E. Chairlorux - E. Chairlorux - E. Chairlorux - E. Chairlorux - September 24, 2013 - September 24, 2013

### GPGPU?

# . Classic Dedicated GPU Hardware .

- **•** Several Multiprocessors
- Dedicated Memory
- Connected to a host through a PCI-Express slot
- Data are transferred between the GPU and the Host using DMA

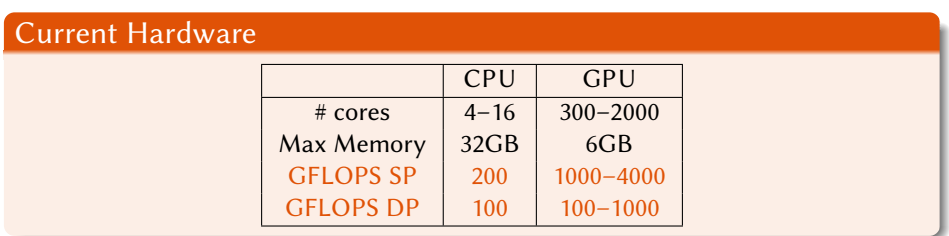

High Performance GPGPU programming with OCaml

#### GPGPU Programming In Practice A Small Example : GPGPU Kernel in OpenCL

# . Vector Addition .

.

```
__kernel void vec_add(__global const double * c, __global const double * a, ←<br>__global double * b, int N)
{
      int nIndex = get_global_id(0);<br>if (nIndex >= N)
      r eturn;<br>c[nIndex] = a[nIndex] + b[nIndex];
```
High Performance GPGPU programming with OCaml

### GPGPU Programming In Practice

// create OpenCL device & context cl\_context hContext; hContext = clCreateContextFromType( 0 , *←-* CL\_DEVICE\_TYPE\_GPU, 0, 0, 0);<br>// query all devices available to the context/ size\_t nContextDescriptorSize;<br>clGetContextInfo(hContext, CL\_CONTEXT\_DEVICES,<br>cl\_device\_id 'aDevices - malloc(←<br>cl\_device\_id 'aDevices - malloc(←<br>nContextDescriptorSize);<br>clGetContextInfo(hContext, CL\_CONTEXT\_DEVICES,<br>nCo  $\frac{1}{2}$  create a command queue for first device the  $\leftrightarrow$ col\_command\_queue hCmdqueue;<br>cl\_command\_queue hCmdQueue;<br>hCmdQueue = clCreateCommandQueue(hContext, aDevices←*→*<br>// create & compile program cl\_program hProgram; hProgram = clCreateProgramWithSource(hContext, 1 , sProgramSource, *←-*  $0, 0);$  $\verb|clBuildProgram(hProgram, 0, 0, 0, 0, 0|;$ create kernel cl\_kernel hKernel;<br>hKernel = clCreateKernel(hProgram, ""vec\_add, 0);

High Performance GPGPU programming with OCaml

// allocate device memory<br>c1\_mem hDeviceMemA, hDeviceMemB, hDeviceMemC;<br>hDeviceMemA = clCreateBuffer(hContext,

CL\_MEM\_READ\_ONLY | *←-* CL\_MEM\_COPY\_HOST\_PTR,<br>cnDimension \* size of (cl\_double), pA, 0 ) ; hDeviceMemB = clCreateBuffer(hContext, CL\_MEM\_READ\_ONLY | ←*-*<br>
CL\_MEM\_COPY\_HOST\_PTR,<br>cnDimension \* size of (cl\_double), pA, 0 ) ; hDeviceMemC = clCreateBuffer(hContext, CL\_MEM\_WRITE\_ONLY,<br>
cnDimension \* sizeof(cl\_double),<br>
0, 0);<br>
// setup parameter values<br>
clSetKernelArg(hKernel, 0, sizeof(cl\_mem), (void \*)&←<br>
hDeviceMenA);<br>
clSetKernelArg(hKernel, 1, sizeof(cl\_mem), (void \*)&←<br>
hDevice clSetKernelArg(hKernel, 2, sizeof(cl\_mem), (void \*)&*←*<br>
hDeviceMemC);<br>// *execute kernel*  $\verb|clEnqueueNDRangeKernel(hCmdQueue, \ hKernet, \ 1, \ 0, \$ &cnDimension, 0, 0, 0, 0);<br>// copy results from device back to host<br>clEnqueueReadBuffer(hContext, hDeviceMemC, CL\_TRUE, ←*→*  $0,$ cnDimension \* size of (cl\_double), pC, 0, 0, 0);<br>clReleaseMemObj(hDeviceMemA); clReleaseMemObj(hDeviceMemB) ; clReleaseMemObj(hDeviceMemC) ;

#### Motivations

# . OCaml and GPGPU complement each other .

GPGPU frameworks are

#### **•** Highly Parallel

- Architecture Sensitive
- Very Low-Level

#### OCaml is

- **•** Mainly Sequential
- Multi-platform/architecture
- Very High-Level

# . Idea .

Allow OCaml developers to use GPGPU with their favorite language.

M. Bourgoin - E. Chailloux - J-L. Lamotte (UPMC-LIP6) High Performance GPGPU programming with OCaml September 24, 2013 6/20

- Use OCaml to develop high level abstractions for GPGPU.
- Make GPGPU programming safer and easier

### Host Side Solution

. Stream Processing with OCaml .

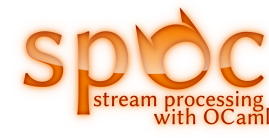

M. Bourgoin - E. Chailloux - J-L. Lamotte (UPMC-LIP6) High Performance GPGPU programming with OCaml September 24, 2013 7/20

## . Features .

- Allow use of Cuda/OpenCL frameworks with OCaml
- Unify these two frameworks
- Abstract memory transfers

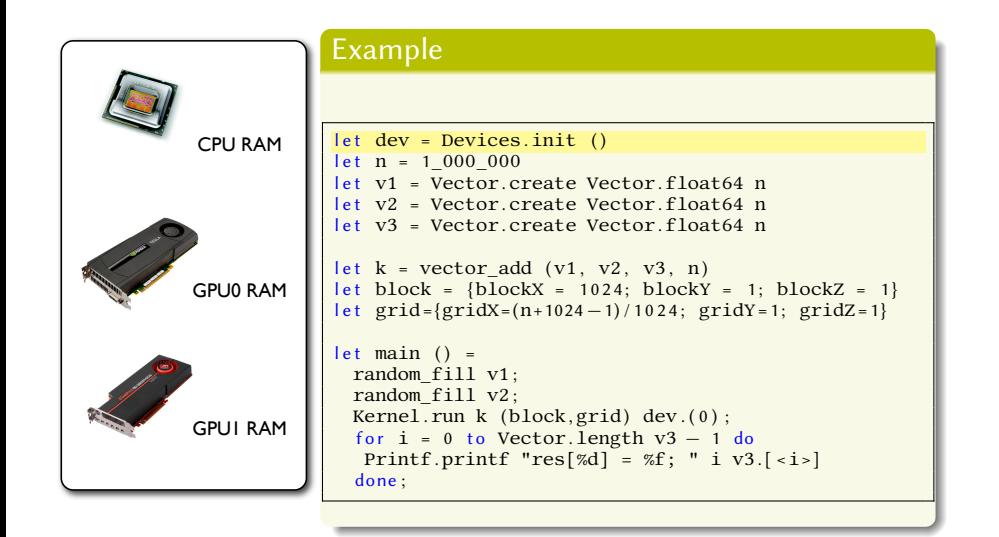

M. Bourgoin - E. Chailloux - J-L. Lamotte (UPMC-LIP6) High Performance GPGPU programming with OCaml September 24, 2013 8/20

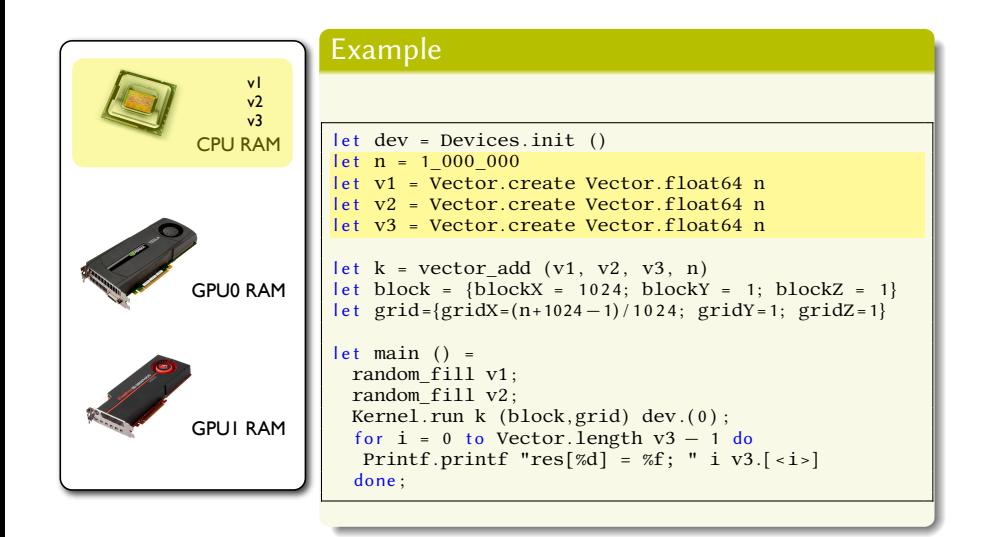

M. Bourgoin - E. Chailloux - J-L. Lamotte (UPMC-LIP6) High Performance GPGPU programming with OCaml September 24, 2013 8/20

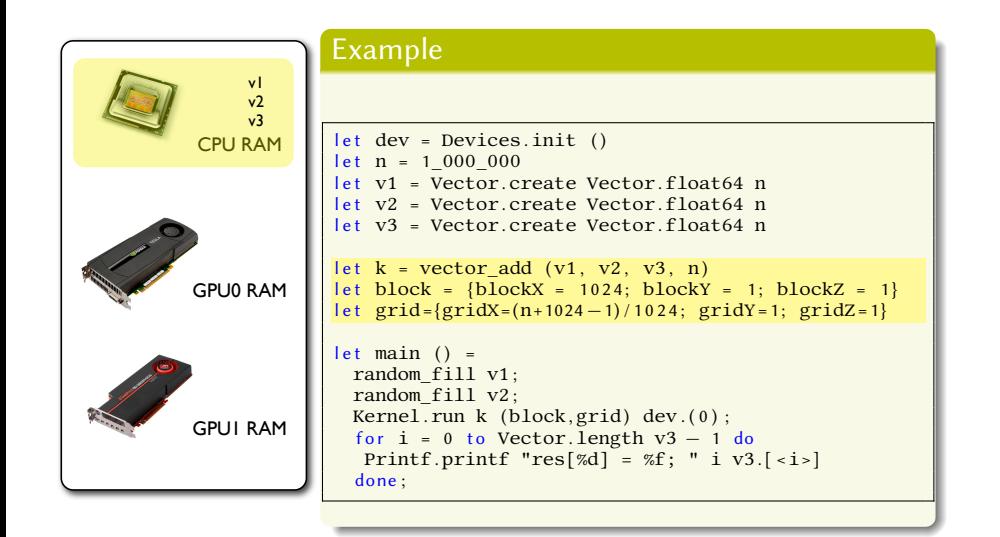

High Performance GPGPU programming with OCaml

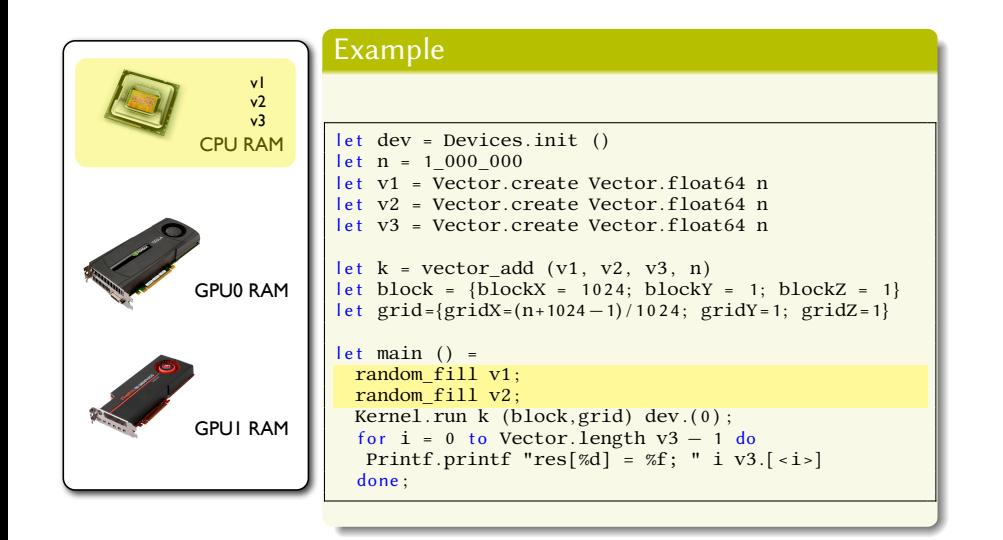

M. Bourgoin - E. Chailloux - J-L. Lamotte (UPMC-LIP6) High Performance GPGPU programming with OCaml September 24, 2013 8/20

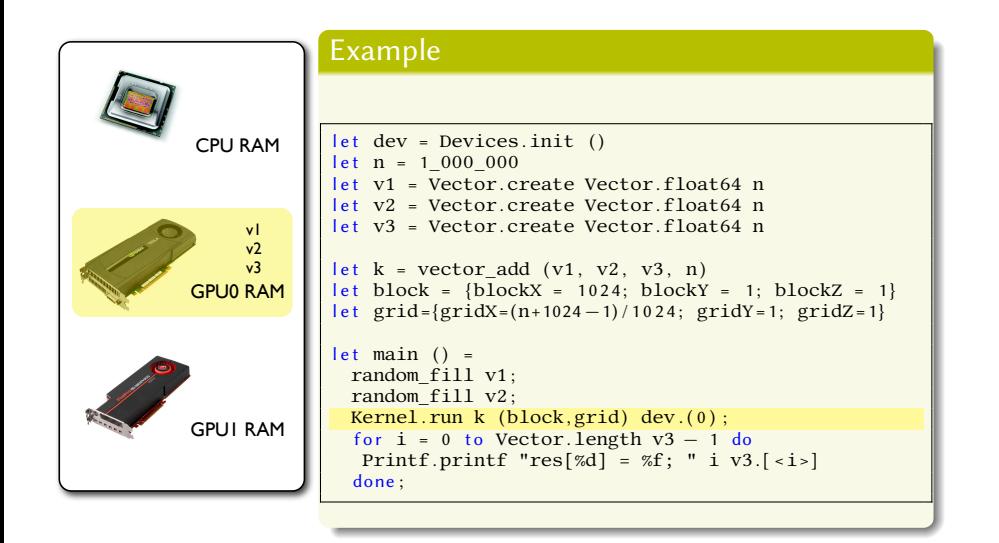

M. Bourgoin - E. Chailloux - J-L. Lamotte (UPMC-LIP6) High Performance GPGPU programming with OCaml September 24, 2013 8/20

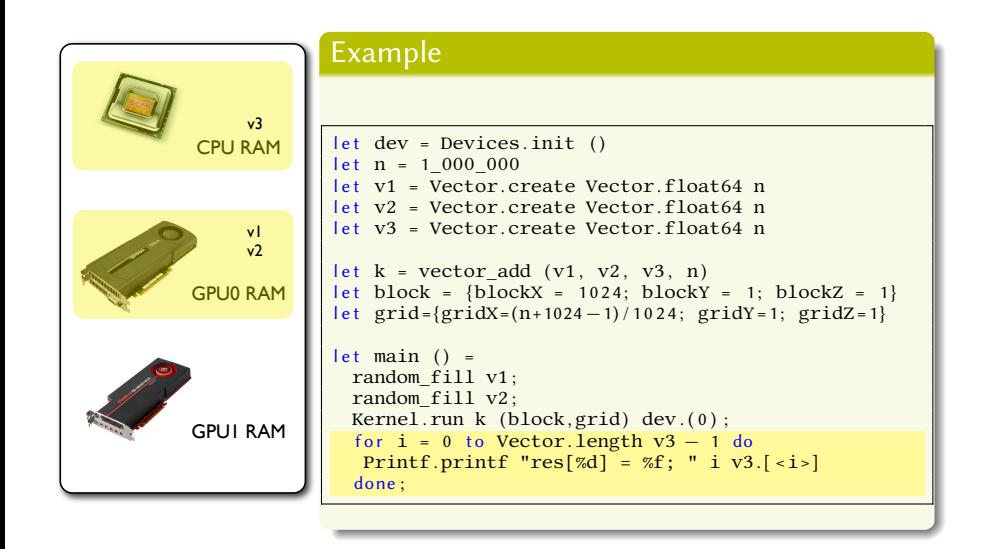

High Performance GPGPU programming with OCaml

### How to express kernels

# What we want

- Simple to express
- Predictable performance
- **•** Easily extensible
- Current high performance libraries
- **o** Optimisable
- **o** Safer

.

### . Two Solutions

#### **Interoperability with Cuda/OpenCL kernels**

- Higher optimisations
- **Compatible with current libraries**
- **·** Less safe

#### **A DSL for OCaml : Sarek**

- Easy to express
- **•** Easy transformation from OCaml
- **o** Safer

### Sarek : Stream ARchitecture using Extensible Kernels

. Sarek Vector Addition .

let **open** Std **in**<br>let **idx** = global\_thread\_id **in**<br>let **idx** < n then<br>**if** idx < n then<br>**c.**[ <**idx**>] <*−* a.[ <**idx**>] + b.[ <**idx**>]

# . OpenCL Vector Addition .

.

}

\_\_kernel void vec\_add(\_\_global const double \* c, \_\_global const double \* a, *←*<br>\_\_global double \* b, int N) { int nIndex = get\_global\_id(0);<br>if (nIndex >= N)

M. Bourgoin - E. Chailloux - J-L. Lamotte (UPMC-LIP6) High Performance GPGPU programming with OCaml September 24, 2013 10/20

return;  $c[nIndex] = a[nIndex] + b[nIndex];$ 

#### Sarek

# . Sarek Vector Addition .

```
let open Std in<br>let idx = global_thread_id in<br>let idx < n then<br>if idx < n then<br>c.[ <idx>] <− a.[ <idx>] + b.[ <idx>]
```
# . Sarek features .

- **•** Monomorphic
- $\bullet$  Imperative
- **•** Specific GPGPU globals
- **•** Portable
- **·** Toplevel compatible
- ML-like syntax
- Type inference

M. Bourgoin - E. Chailloux - J-L. Lamotte (UPMC-LIP6) High Performance GPGPU programming with OCaml September 24, 2013 11/20

- $\bullet\,$  Static type checking
- Static compilation to OCaml code
- Dynamic compilation to Cuda and OpenCL

#### Vector Addition

### . SPOC + Sarek

```
.
open Spoc
let <u>vec_add</u> = kern a b c n →
     let idx = global_thread_id in<br>if idx < n then<br>c.[<idx>] <− a.[<idx>] + b.[<idx>]
let dev = Devices.init ()
let n = 1_000_000let v1 = Vector.create Vector.float64 n<br>let v2 = Vector.create Vector.float64 n<br>let v3 = Vector.create Vector.float64 n
 let block = {blockX = 1024; blockY = 1; blockZ = 1}<br>|et grid={gridX=(n+1024−1)/1024; gridY=1; gridZ=1}
let main () =random_fill v1 ;
random_fill v2 ;
     Kirc.gen <u>vec_add</u>;<br>Kirc.run <u>vec_add</u> (v1, v2, v3, n) (block,grid) dev.(0);<br>for i = 0 to Vector.length v3 − 1 do<br>Printf.printf "res[%d] = %f; " i v3.[<i>]
    done ;
```
High Performance GPGPU programming with OCaml  $\vert$ 

### Real-world Example

### . PROP .

- Included in the 2DRMP<sup>ab</sup> suite
- Simulates  $e^-$  scattering in H-like ions at intermediates energies
- **PROP Propagates a**  $\mathcal{R}$ **-matrix in a two-electrons space**
- Computations mainly implies matrix multiplications
- Computed matrices grow during computation
- **•** Programmed in Fortran
- Compatible with sequential architectures, HPC clusters, super-computers

<sup>a</sup>NS Scott, MP Scott, PG Burke, T. Stitt, V. Faro-Maza, C. Denis, and A. Maniopoulou. 2DRMP : A suite of two- dimensional R-matrix propagation codes. Computer Physics Communications, 2009

Committee, 2006 bHPC prize for Machine Utilization, awarded by the UK Research Councils' HEC Strategy

M. Bourgoin - E. Chailloux - J-L. Lamotte (UPMC-LIP6) High Performance GPGPU programming with OCaml September 24, 2013 13/20

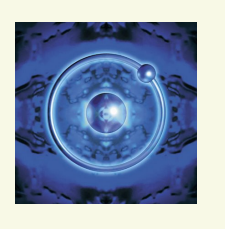

### Results: PROP

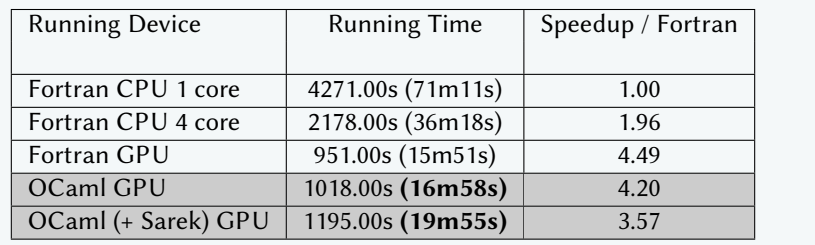

. SPOC+external kernels is on par with Fortran (93%) SPOC+Sarek achieves 80% of hand-tuned Fortran performance.

> Type-safe 30% code reduction  $M$ emory manager + GC No more transfers Ready for the real world…

M. Bourgoin - E. Chailloux - J-L. Lamotte (UPMC-LIP6) High Performance GPGPU programming with OCaml September 24, 2013 14 / 20

### Conclusion

# . SPOC : Stream Processing with OCaml .

- **o** OCaml library
- Unifies Cuda/OpenCL
- **•** Offers automatic transfers
- Is compatible with current high performance libraries

# . Sarek : Stream ARchitecture using Extensible Kernels .

M. Bourgoin - E. Chailloux - J-L. Lamotte (UPMC-LIP6) High Performance GPGPU programming with OCaml September 24, 2013 15 / 2013 15 / 2013

- OCaml-like syntax
- Type inference
- Easily extensible via OCaml code

### Conclusion

# . Results .

- **•** Great performance
- Portability for free
- **•** Great for both GPU and multicore CPU
- Nice playground for further abstractions

# .Who can benefit from it? .

- OCaml programmers **→** better performance
- HPC programmers *→* simpler and safer than usual low-level tools

M. Bourgoin - E. Chailloux - J-L. Lamotte (UPMC-LIP6) High Performance GPGPU programming with OCaml September 24, 2013 16 / 20

- Parallel libraries developers *→* efficient, portable, extensible
- Education Industry Research

### Current and Future Work

# . Sarek .

Custom types, Function declarations, Recursion, Exceptions, …

M. Bourgoin - E. Chailloux - J-L. Lamotte (UPMC-LIP6) High Performance GPGPU programming with OCaml September 24, 2013 17/20

Buid parallel skeletons using SPOC and Sarek

# . Example .

.

let v1 = Vector.create Vector.float64 10\_000<br>and v2 = Vector.create Vector.float64 10\_000 in<br>let vec3 = map2 (kern <mark>a b → a + b) vec1 vec2</mark>

#### Thanks

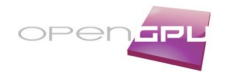

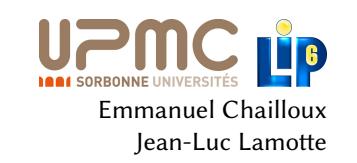

open-source distribution : http://www.algo-prog.info/spoc/ Or install it via OPAM, the OCaml Package Manager SPOC is compatible with x86\_64: Unix (Linux, Mac OS X), Windows

. mathias.bourgoin@lip6.fr For more information

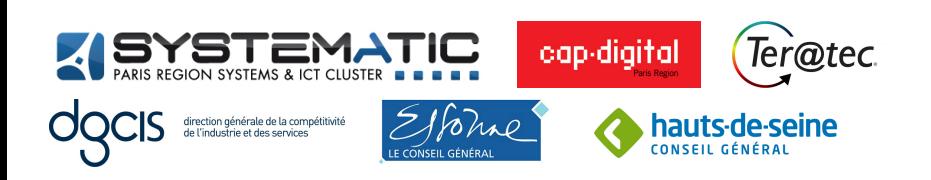

M. Bourgoin - E. Chailloux - J-L. Lamotte (UPMC-LIP6) High Performance GPGPU programming with OCaml September 24, 2013 18 / 2013

### Using SPOC with Multicore CPUs?

#### Why? .

OCaml cannot run parallel threads… Multiple "solutions" have been considered :

- New runtime/GC *⇒* OC4MC experiment ?
- Automatic forking *⇒* ParMap?
- Extension for distributed computing *⇒* JoCaml?
- Probably many other solutions (new compiler?, parallel virtual machine?, etc)

M. Bourgoin - E. Chailloux - J-L. Lamotte (UPMC-LIP6) High Performance GPGPU programming with OCaml September 24, 2013 19/20

### Benchmarks using SPOC on Multicore CPUs

# . Comparison .

- **ParMap** : data parallel, very similar to current OCaml map/fold
- **OC4MC** : Posix threads, compatible with current OCaml code
- **SPOC** : GPGPU kernels on CPU, mainly data parallel, needs OpenCL

# . Benchmarks .

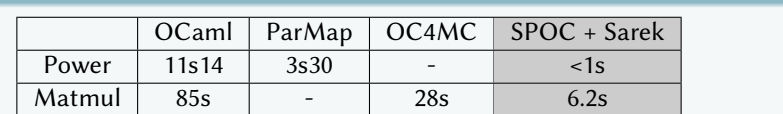

M. Bourgoin - E. Chailloux - J-L. Lamotte (UPMC-LIP6) High Performance GPGPU programming with OCaml September 24, 2013 20/20

.Running on a quad-core Intel Core-i7 3770@3.5GHz